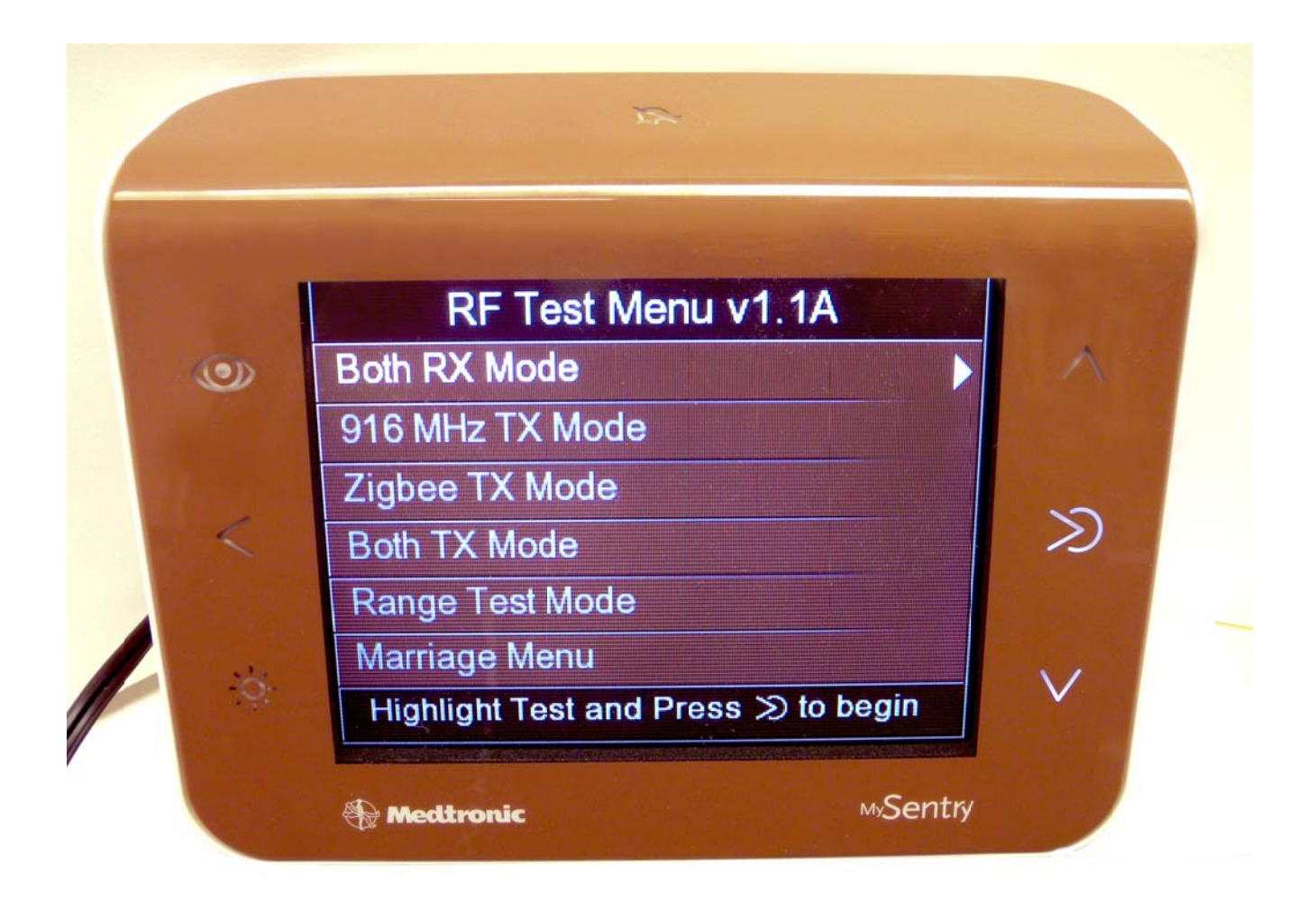

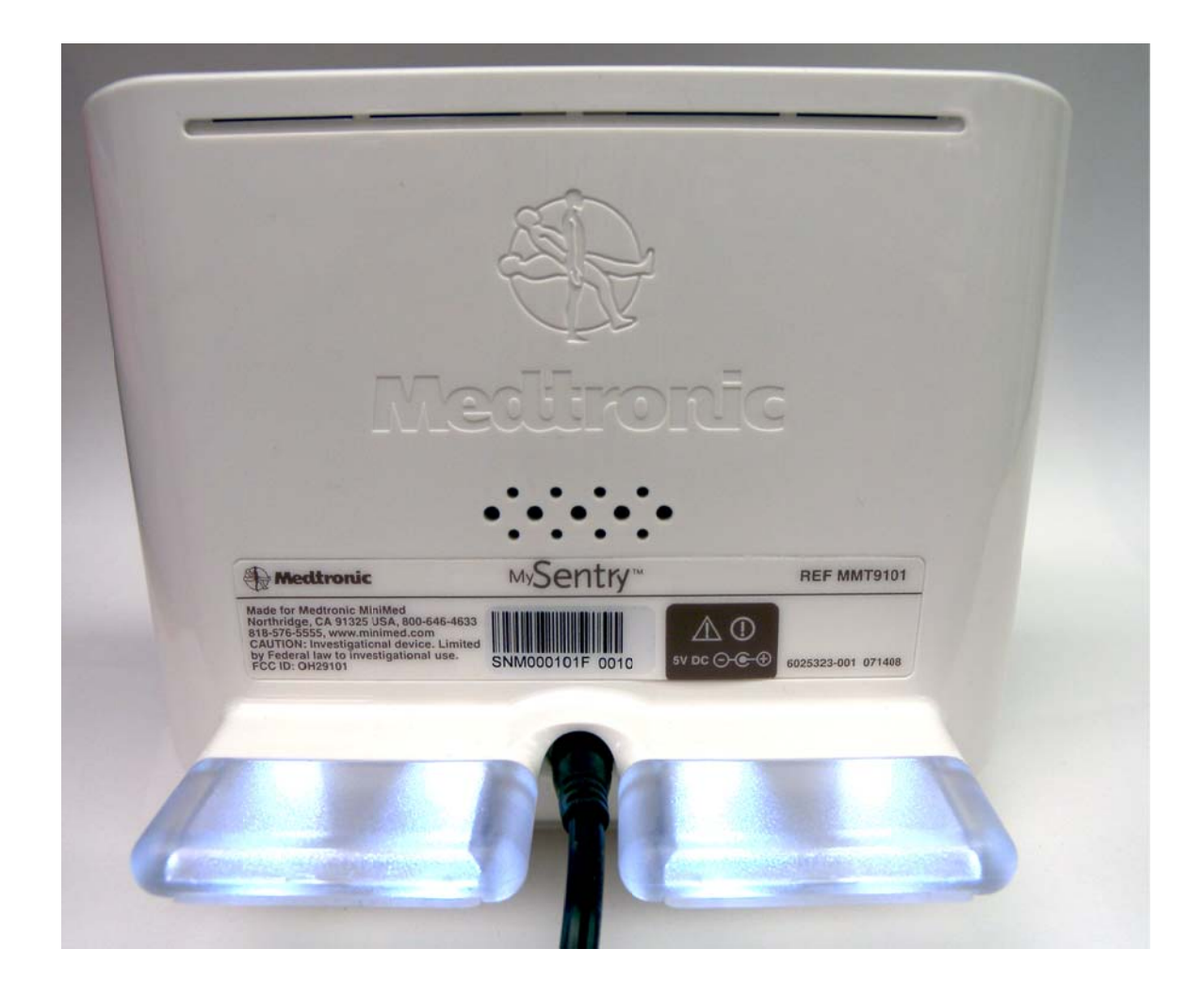

## **MySentry Monitor\_ Bottom**

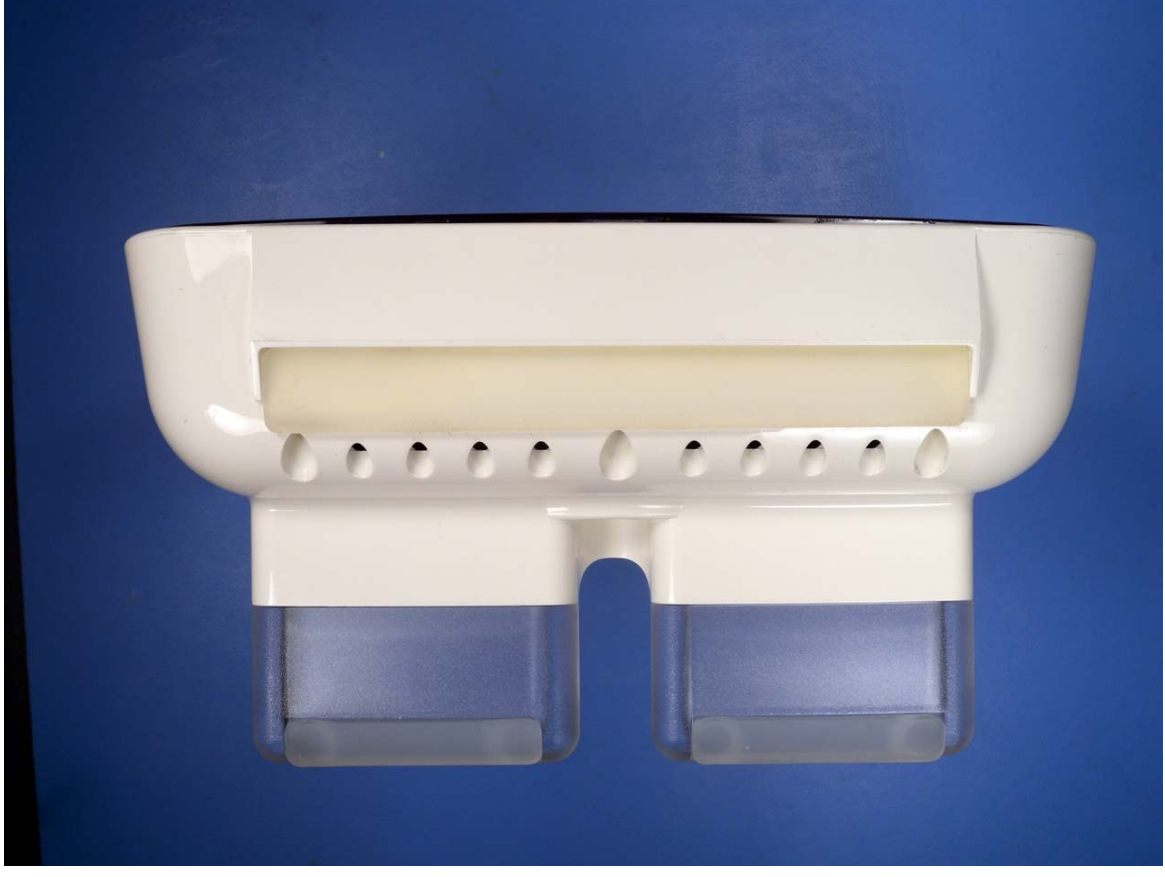

**MySentry Monitor\_Left** 

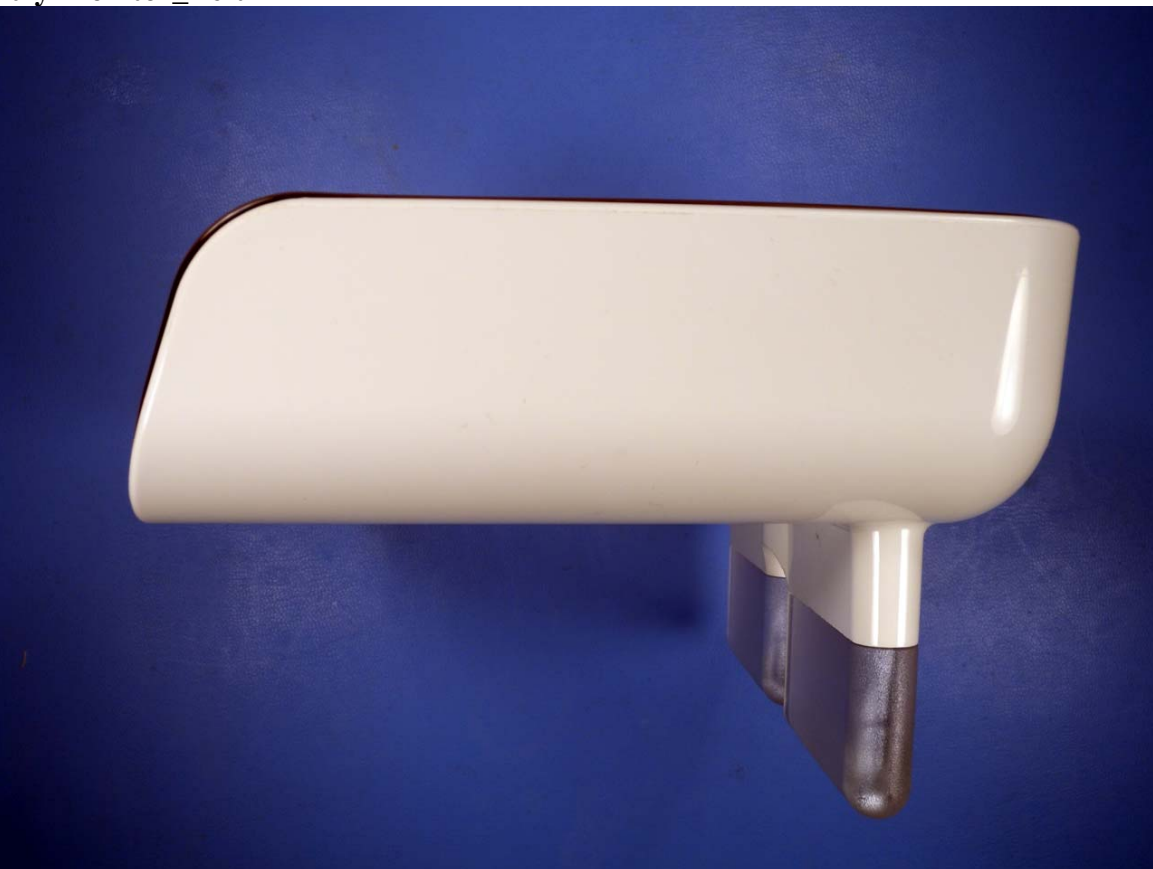

## **MySentry Monitor\_Right**

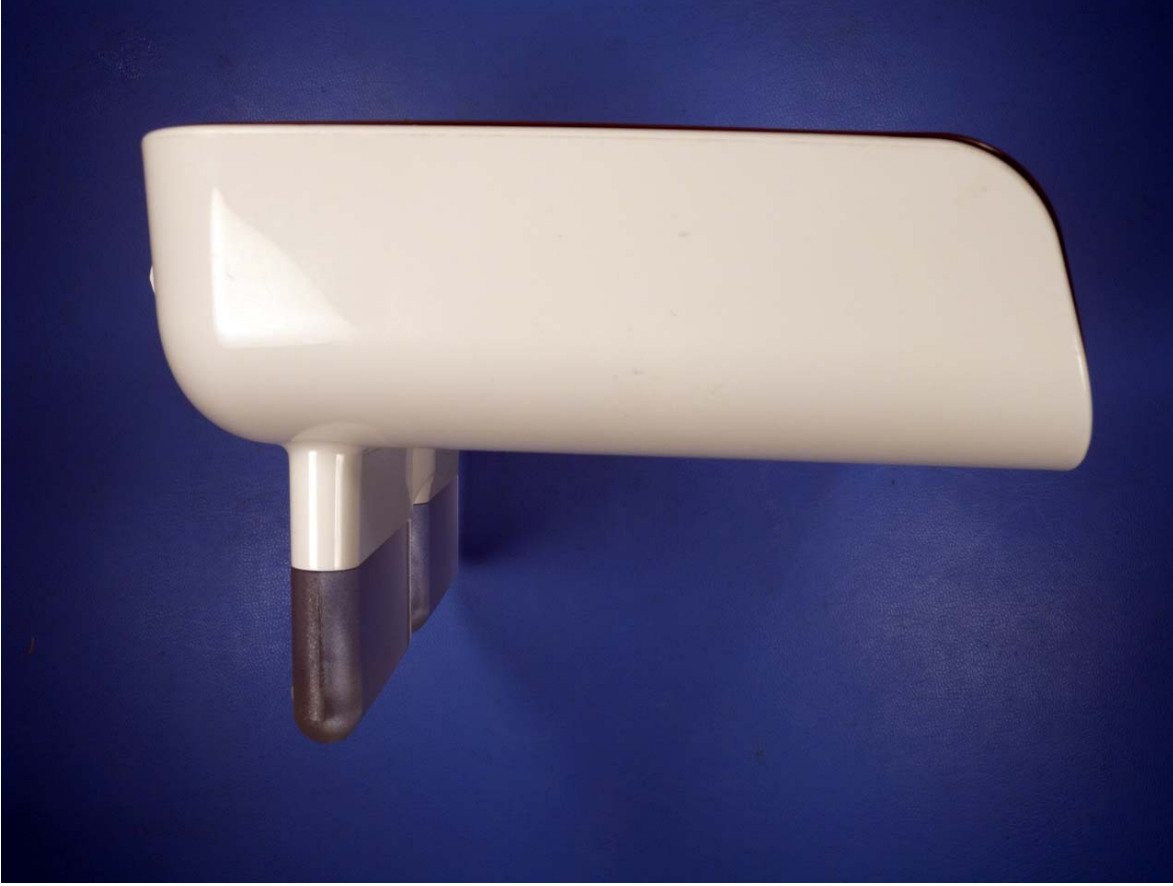